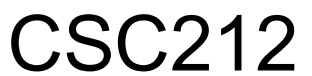

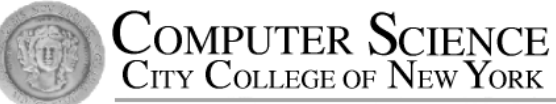

# Data Structure

- Section FG

# Lecture 8 Dynamic Classes and the Law of the Big Three

Instructor: Feng HU Department of Computer Science City College of New York

### Why Dynamic Classes

- Limitation of our bag class
	- bag::CAPACITY constant determines the capacity of every bag
	- wasteful and hard to reuse
- Solution:
	- provide control over size in running time, by
	- pointers and dynamic memory
	- = > dynamic arrays
	- = > dynamic classes

#### Dynamic Classes New Features (Ch 4.3–4)

- Pointers Member Variables
- Dynamic Memory Allocation (where and how)
- Value Semantics (what's new?)
	- assignment operator overloading
	- your own copy constructor
- Introducing **Destructor**
- Conclusion: the Law of the Big Three

#### Pointer Member Variable

- 
- The Static bag **•** The Dynamic bag

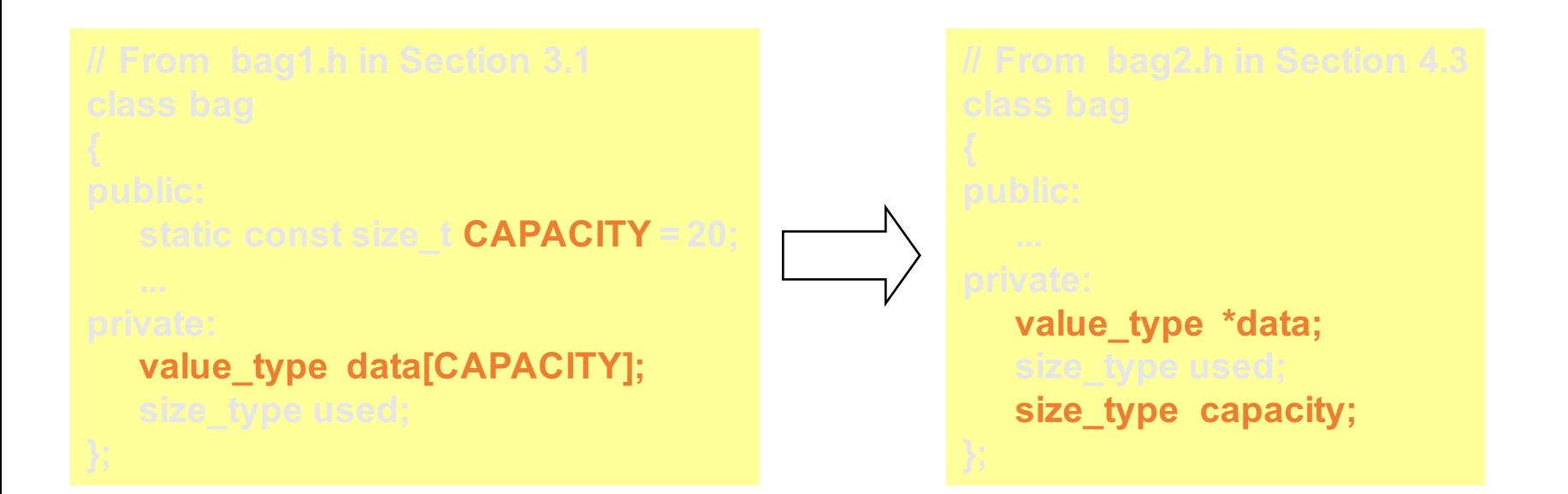

#### Invariant of the Dynamic bag

- the number of items is in the member variable used
- The actual items are stored in a partially filled array. The array is a dynamic array, pointed to by the pointer variable data
- The total size of the dynamic array is the member variable capacity

#### ❐Invariant is about rules of implementation...

 $@$  Feng HU, 2016  $5$ 

#### Allocate Dynamic Memory: Where?

- In Old Member Functions
	- constructor how big is the initial capacity?
	- insert if bag is full, how many more?
	- $\cdot$  +/+= operators how to combine two bags?
- New Member Functions
	- reserve  $-$  explicitly adjust the capacity
- Example
	- constructor with default size

#### Allocate Dynamic Memory: How?

```
static const size_t DEFAULT_CAPACITY = 20;
bag(size_type init_cap = DEFAULT_CAPACITY);
 value_type *data;
 size_type capacity;
```
- In constructor:
	- why initialize?
	- how?
		- default
		- specific size

**data = new value\_type[init\_cap];**

#### Value Semantics

- Assignment operator
	- $y = x$ ;
- Copy constructor
	- bag  $y(x)$ ; // bag  $y = x$ ;
- Automatic assignment operator and copy constructor
	- copy all the member variables (data, used, capacity) from object x to object y
	- but our days of easy contentment are done!

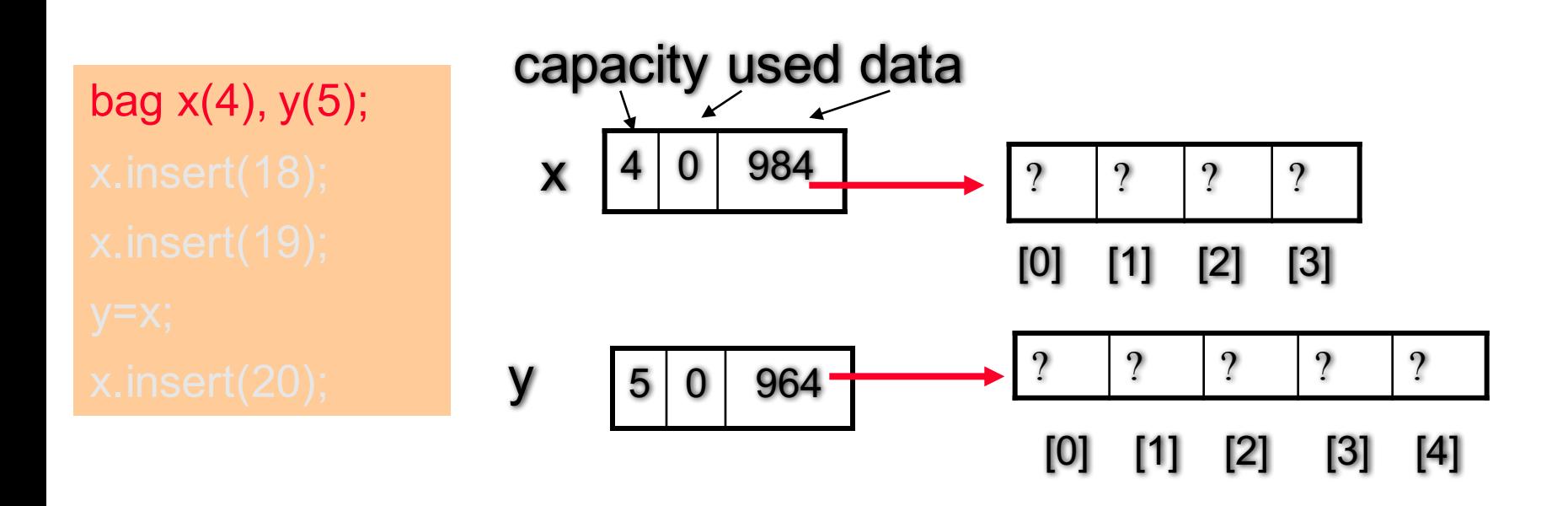

Question: What will happen after executing lines 2 – 5?

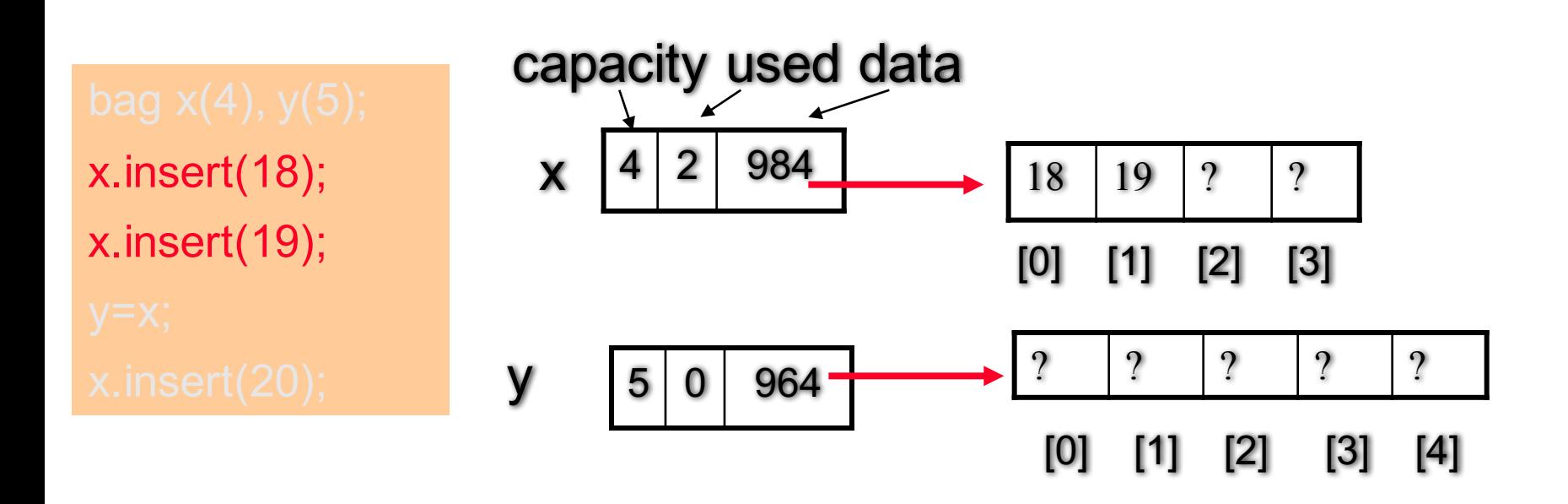

Question: What will happen after executing lines 2 – 5?

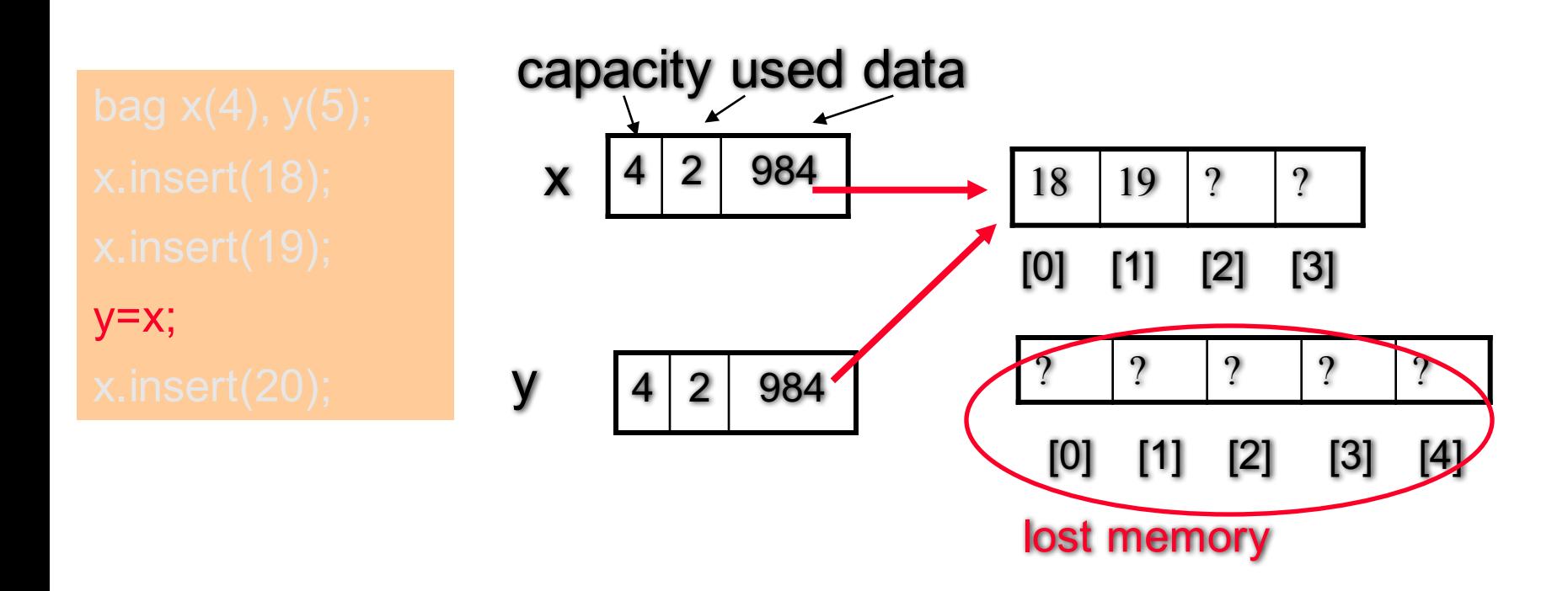

Question: What will happen after executing lines 2 – 5?

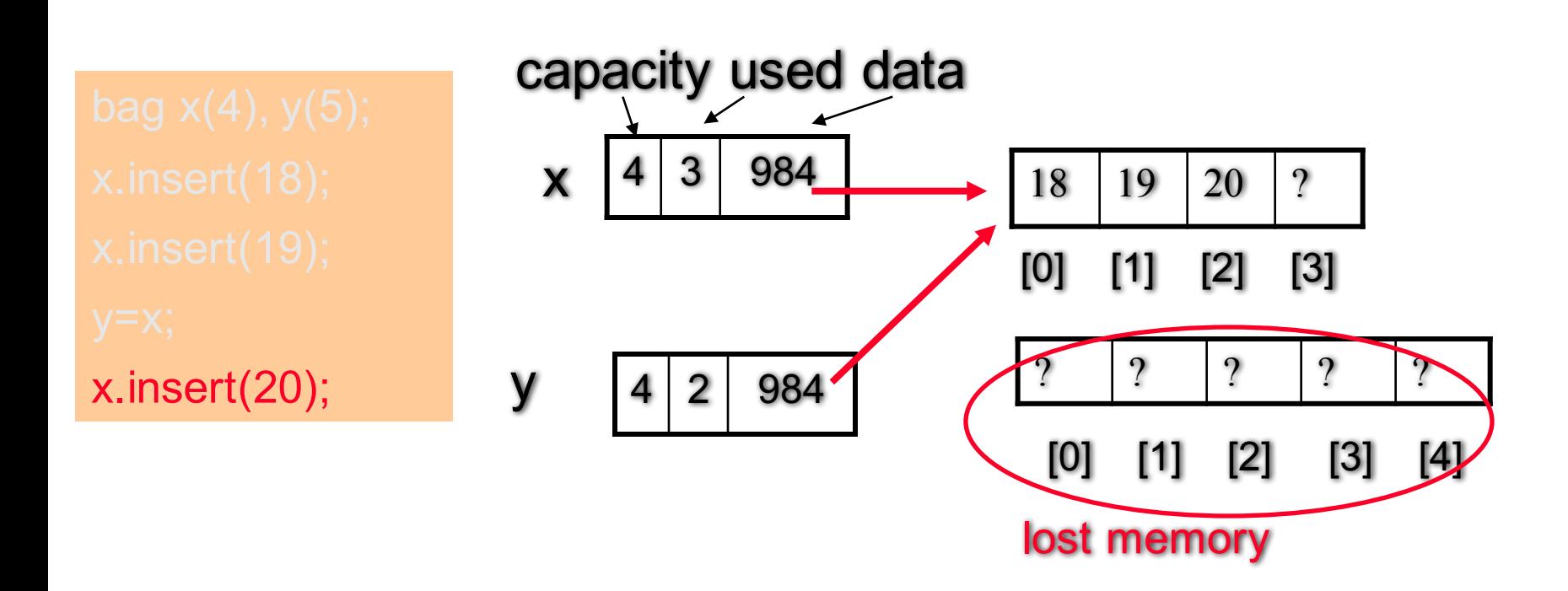

Consequence: Change to x' array will also change y's array

If we want y to have its own dynamic array

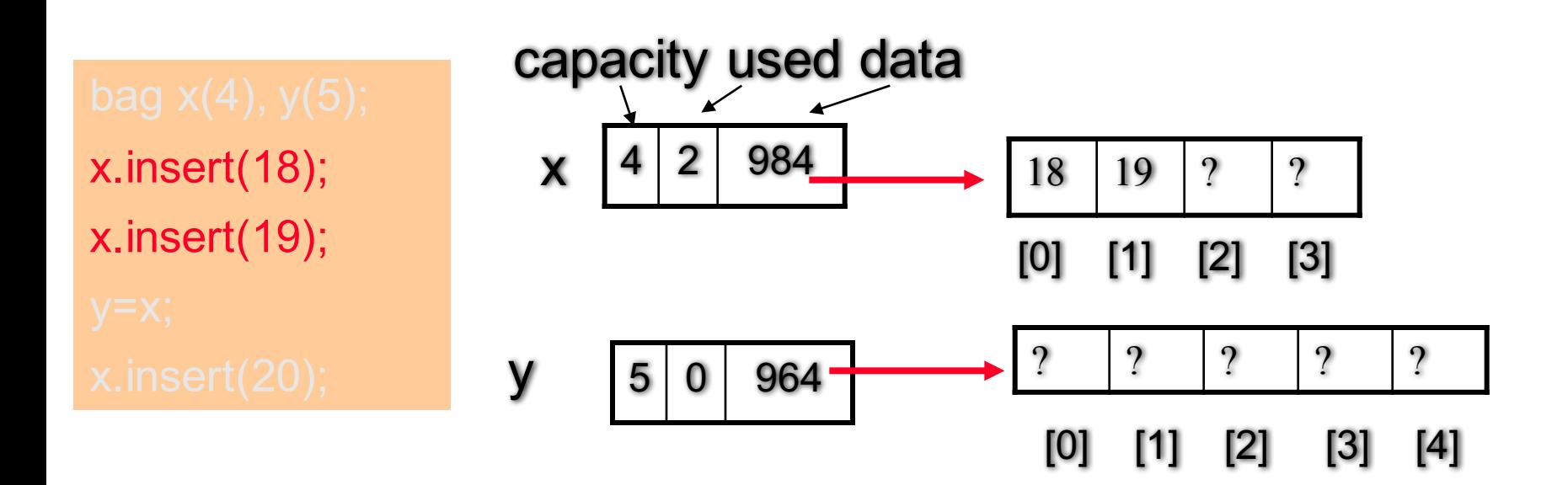

Dynamic memory allocation is needed

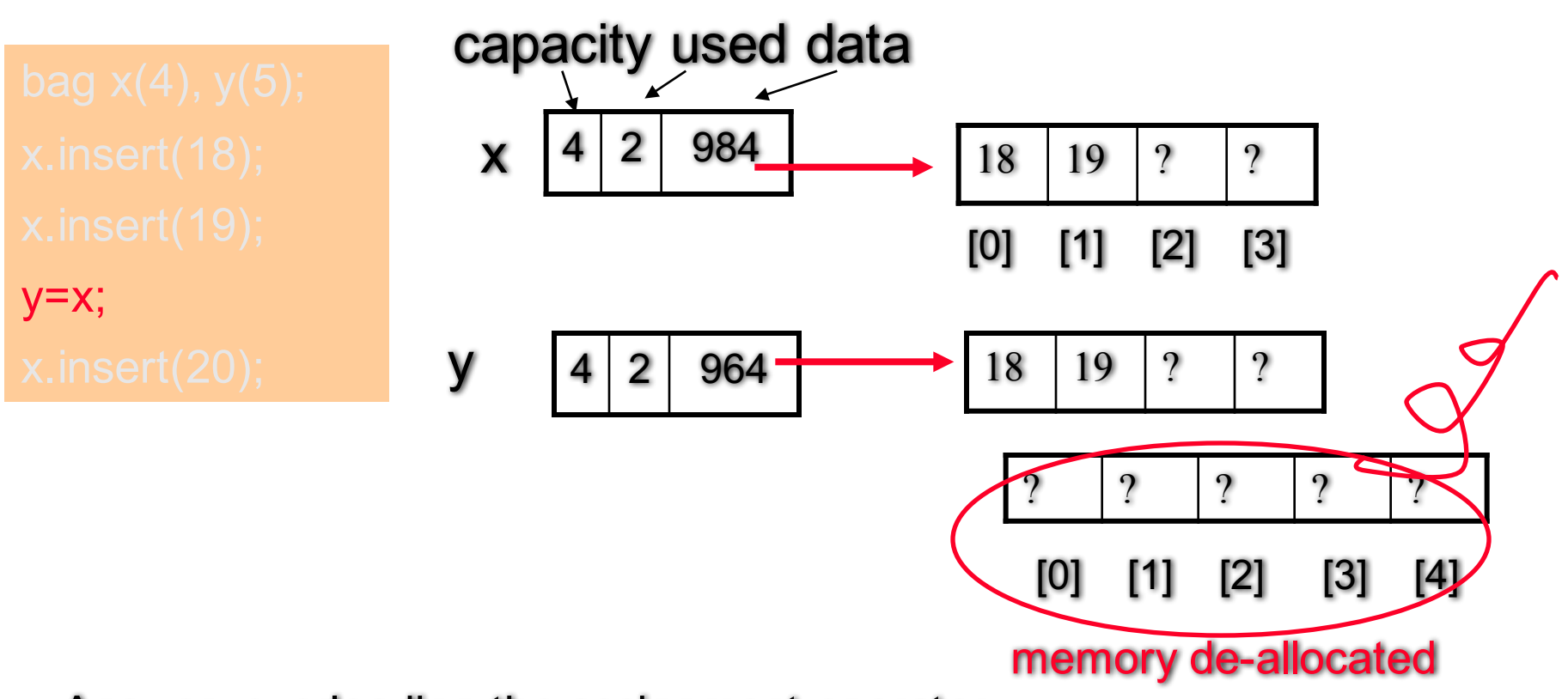

Answer: overloading the assignment operator =

Dynamic memory allocation is needed

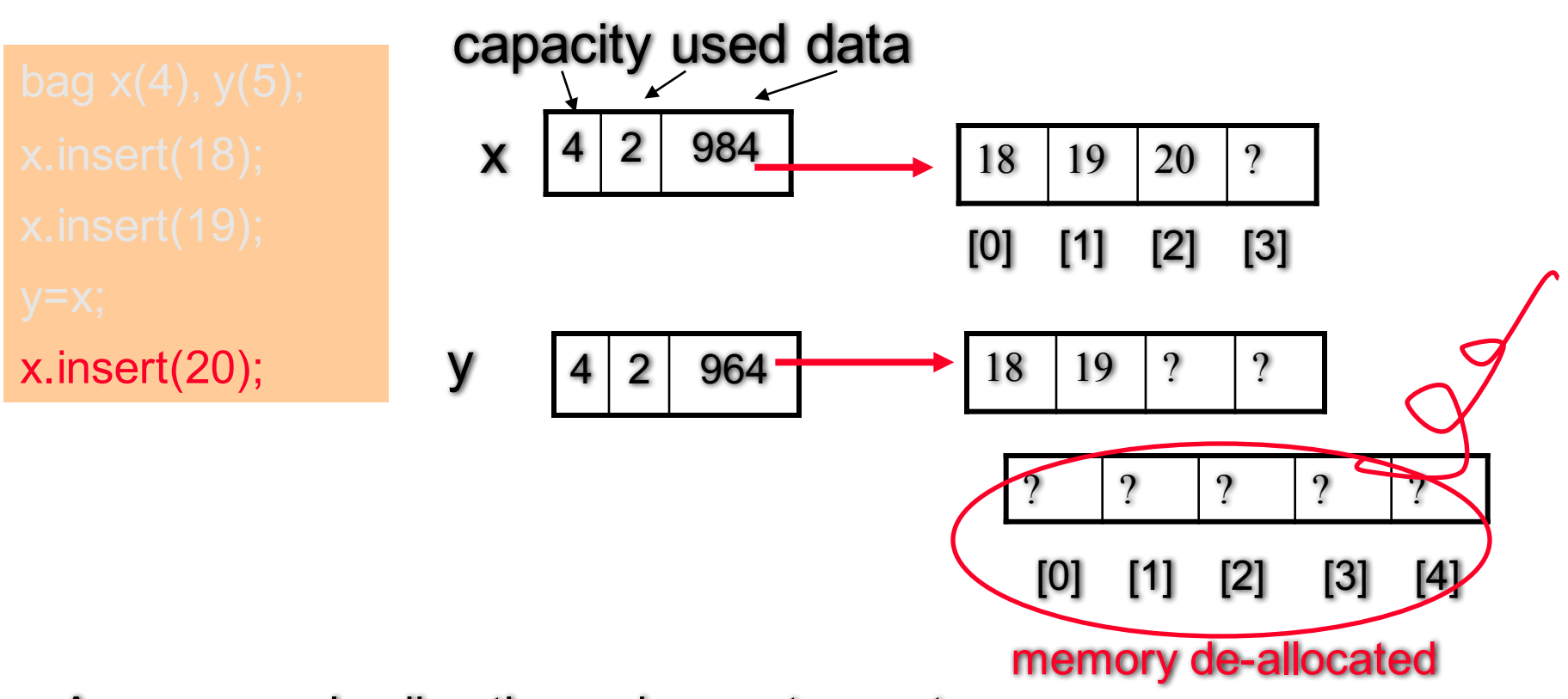

Answer: overloading the assignment operator =

#### Solution: overloading assignment operator

- Your own assignment operator
- C++ Requires the overloaded assignment operator to be a member function

bag x, y; // OR bag  $x(4)$ ,  $y(5)$ ; // OR....  $y=x$ ; // y.operator= $(x)$ ;

```
static const size_t DEFAULT_CAPACITY = 20;
 bag(size_type init_cap = DEFAULT_CAPACITY);
value_type *data;
size_type capacity;
```
**data = new value\_type[init\_cap];**

#### @ Feng Auminute Quiz: write your own implementation - turn in

#### Implementation of operator=

- $V = X$ ;
- $y \Leftrightarrow$  \*this
- $x \Leftrightarrow$  source

**// Check for possible self-assignment:**

**// If needed, allocate an array with a different size:**

**delete [ ] data; // make sure all valid before delete!!!**

**// Copy the data from the source array:**

### The 2<sup>nd</sup> part of the value semantics

copy constructor 

#### Break

- Programming Assignment 2 Due Sept 28 (Wed)!
- Assignment 3 will be online, due Oct 12 (Wed)
- Next Class: Exam review
- Sep 28 Wednesday: First Exam 4:00 5:30 pm

### The 2<sup>nd</sup> part of the value semantics

copy constructor 

Auto Copy Constructor: shallow copy

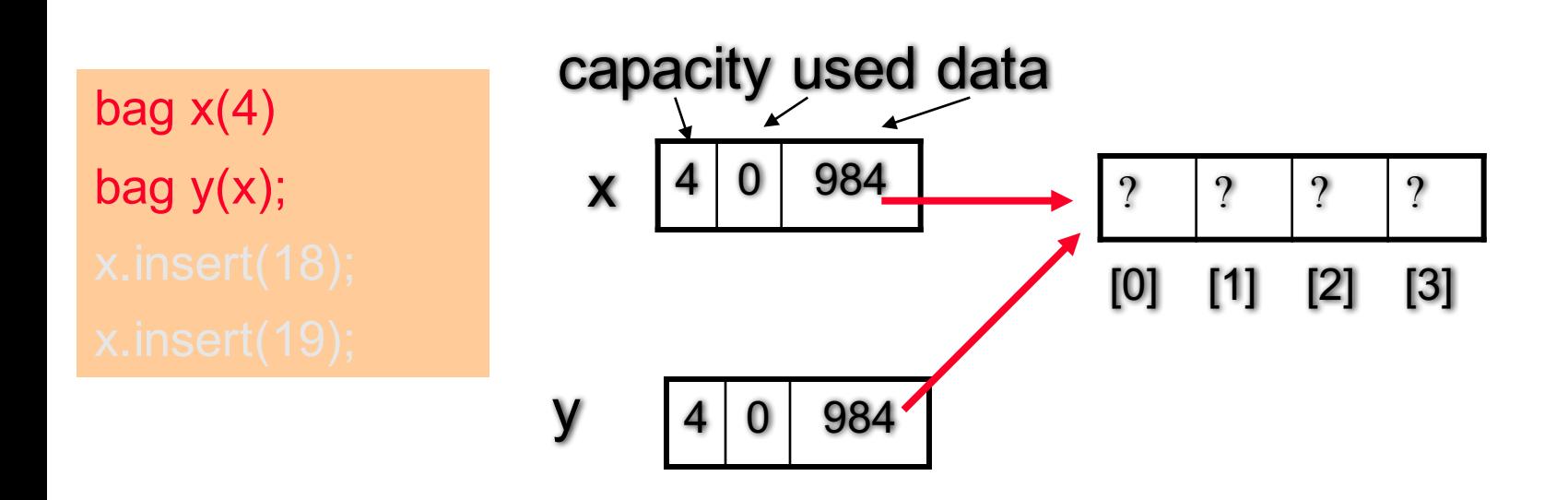

The only difference with auto assignment is:

y does not have its own data

@ Feng HU, 2016 21

Failure in auto copy constructor

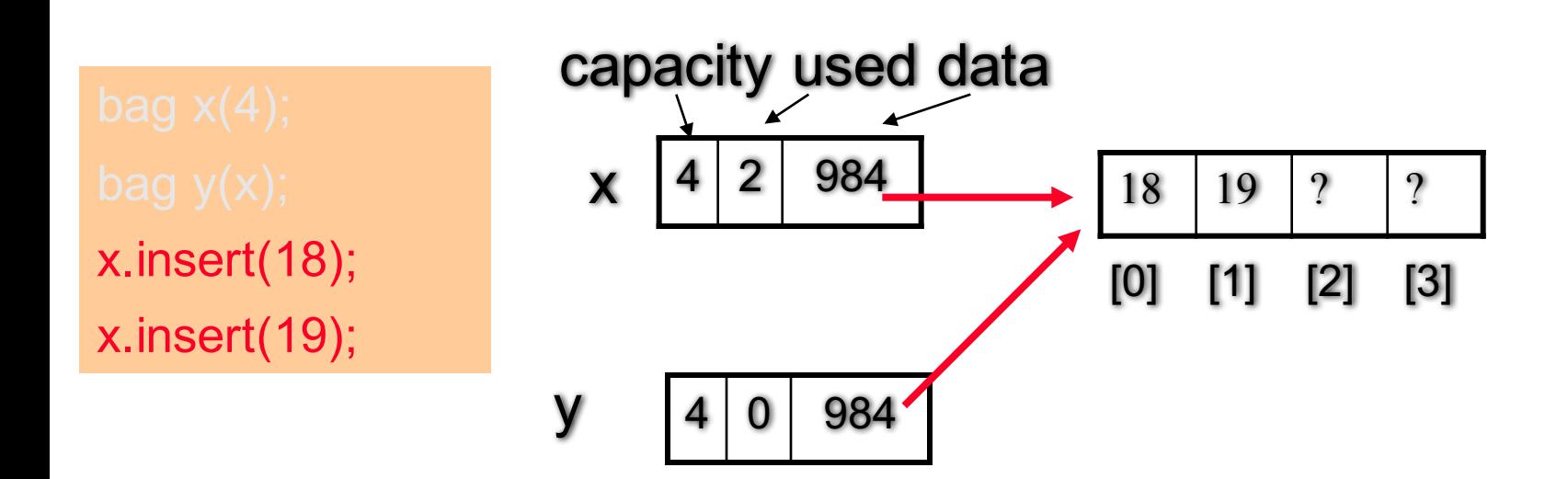

#### change to x also changes y

#### Deep copy: providing your own copy constructor

• Questions on Implementation (homework!)

- do you need to check self-copy
	- bag  $y(x)$ ; // never have bag  $y(y)$ ;
- do you need to delete old bag?
- Questions on Usage
	- 4 different ways that copy constructor is used

#### Four common situations

- Declaration  $bag y(x);$
- Declaration with Alternate Syntax bag  $y = x$ ;
- Returning an object from a function bag union(const bag& s1, const bag& s2);
- Value parameter is an object void temp\_bag\_copy(bag clone);

## What's missing?

allocate dynamic memory via new,

take care of the value semantics,

....?

#### De-allocation of dynamic memory

- Return an object's dynamic memory to the heap when the object is no longer in use
- Where and How? Two ways
	- Take care of it yourself
		- delete dynamic data of an object after you're done with it
	- let the program do it automatically
		- destructor

#### **Destructor**

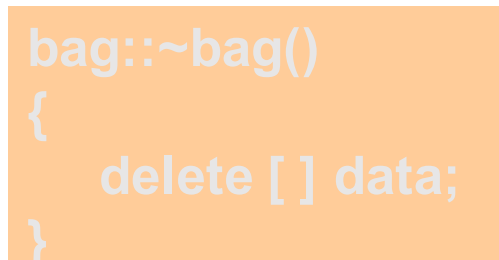

- The primary purpose is to return an object's dynamic memory to the heap, and to do other "cleanup"
- Three unique features of the destructor
	- The name of the destructor is always  $\sim$  followed by the class name;
	- No parameters, no return values;
	- Activated automatically whenever an object becomes inaccessible

#### Question: when this happens?

#### **Destructor**

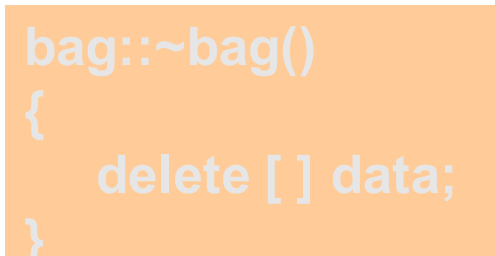

- Some common situations causing automatic destructor activation
	- Upon function return, objects as local variables destroyed;
	- Upon function return, objects as value parameters destroyed;
	- when an object is explicitly deleted

Question: shall we put destructor in how-to-use-abag documentation?

#### The Law of the Big Three

- Using dynamic memory requires the following three things all together
	- a destructor
	- a copy constructor (and of course an ordinary one)
	- an overloaded assignment operator
- In other words, the three functions come in a set  $$ either you need to write all three yourself, or you can rely on the compiler-supplied automatic versions of all the three.

## What will happen if not?

If we only have a constructor and a destructor, but do not provide a copy constructor and an overloaded assignment operator

 $x = new$  bag(4);  $y = new$  bag(5); delete x;

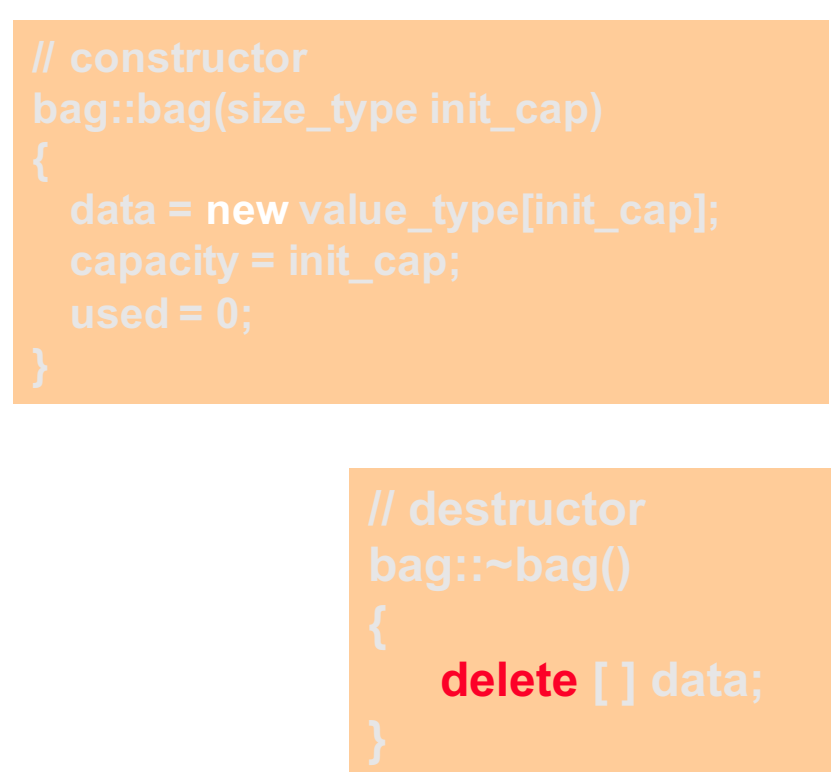

Question: What will happen after executing lines 1 – 8?

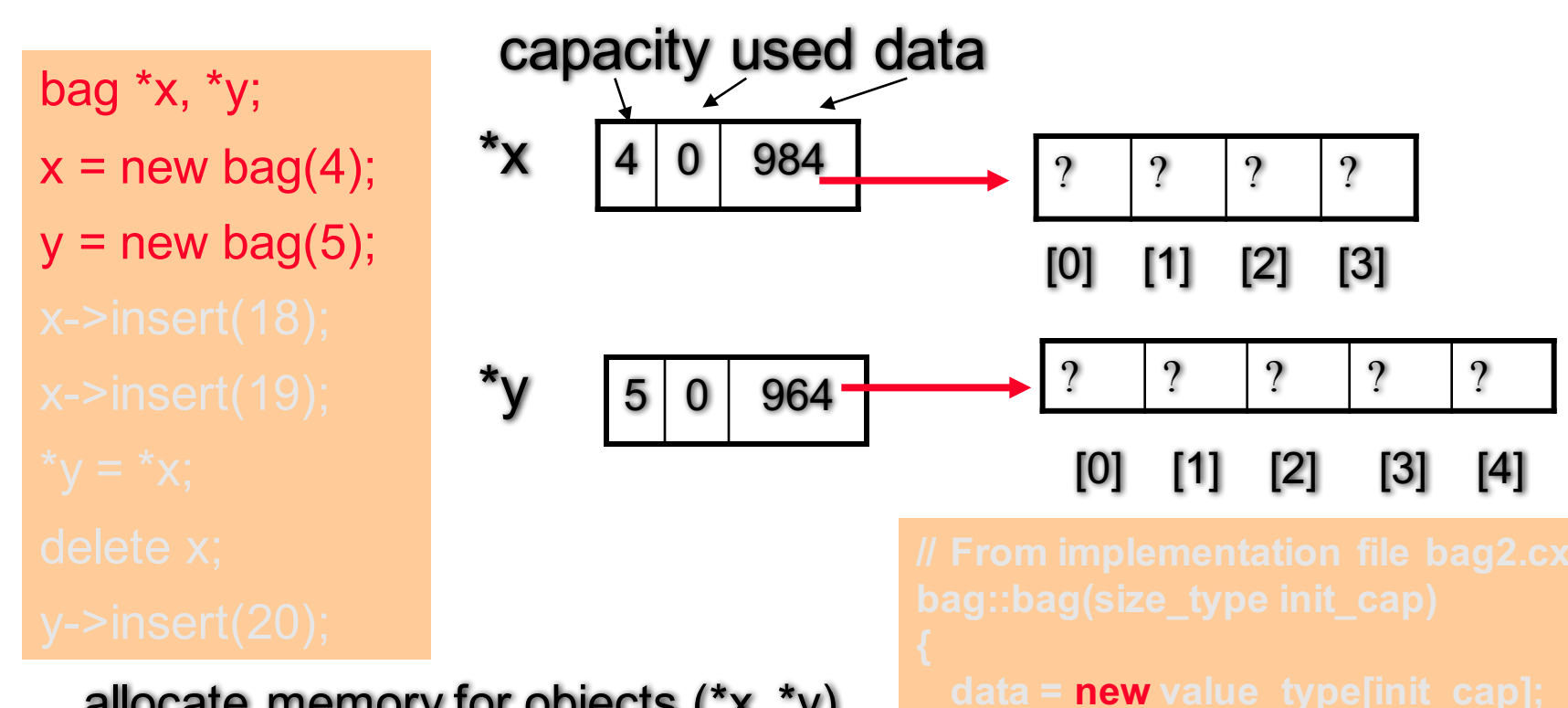

allocate memory for objects (\*x, \*y) and their dynamic arrays

**@ Feng HU, 2016** 32

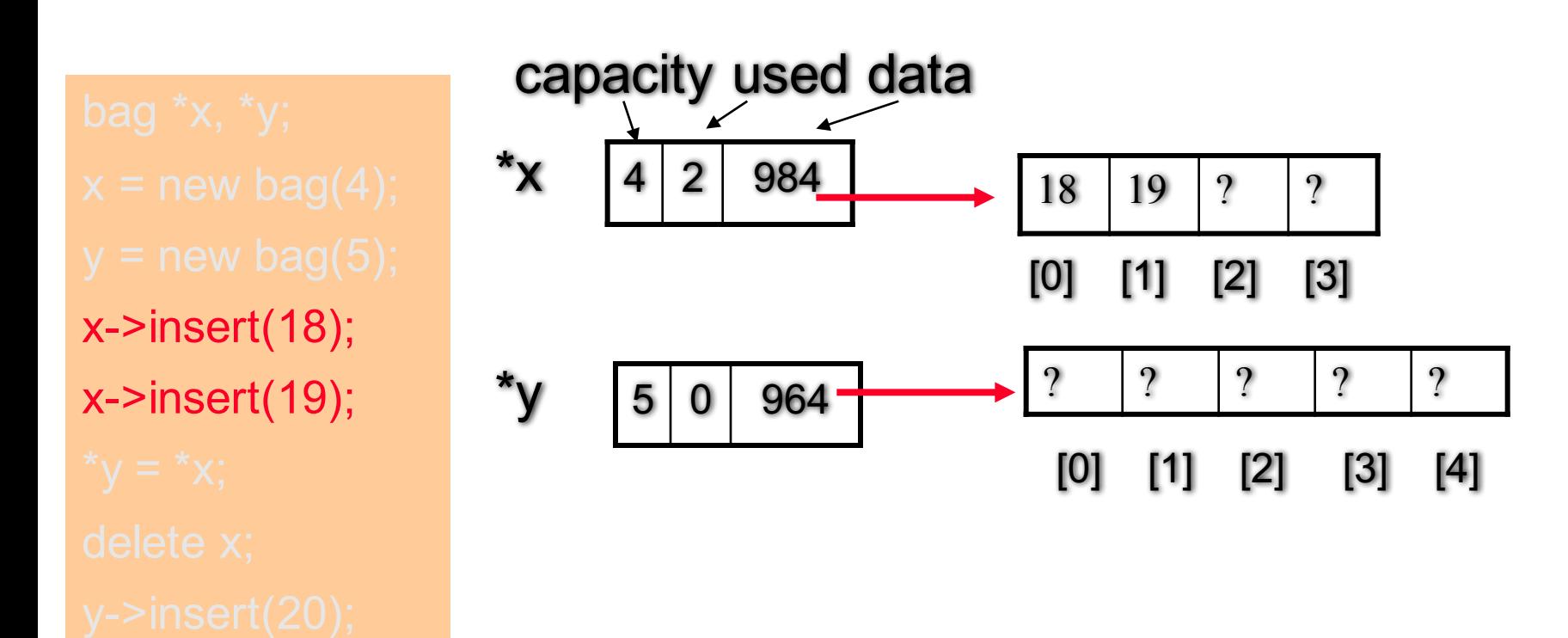

Insert two items in the dynamic array of object \*x

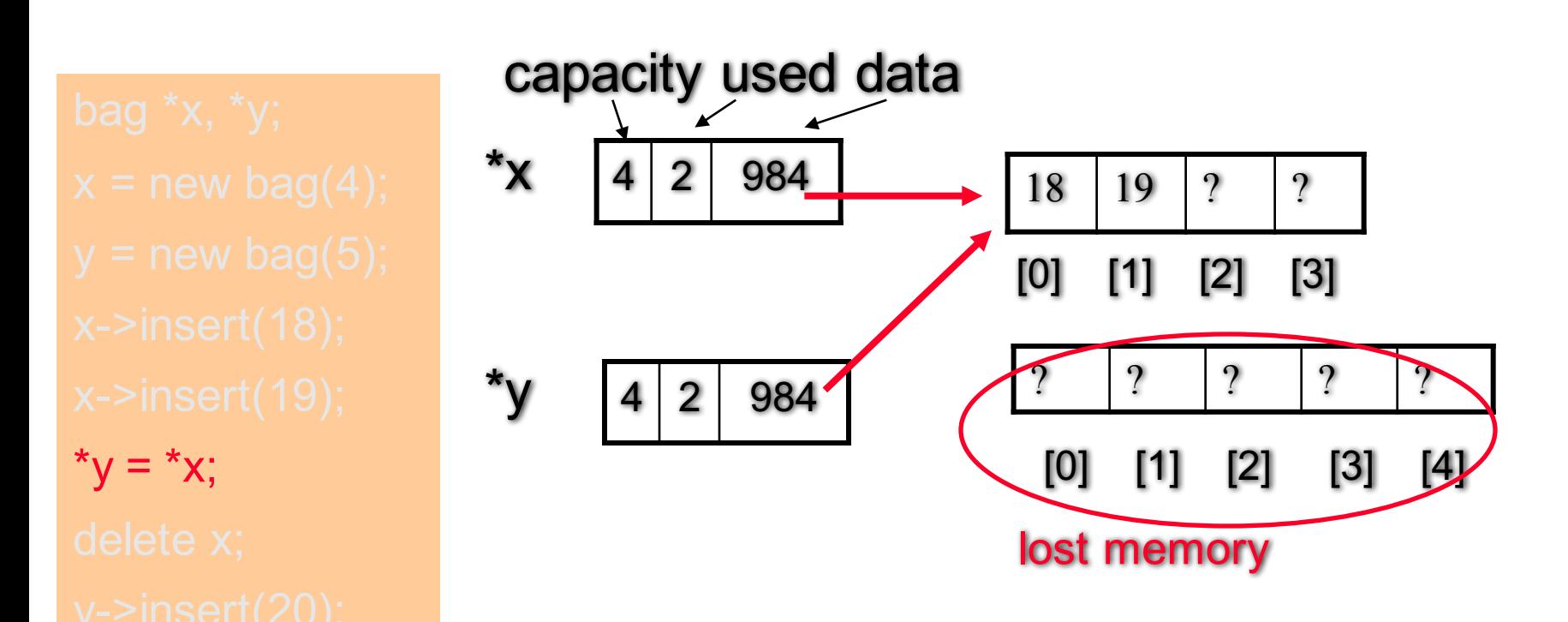

automatic assignment only copies three variables (capacity, used and data) from \*x to \*y

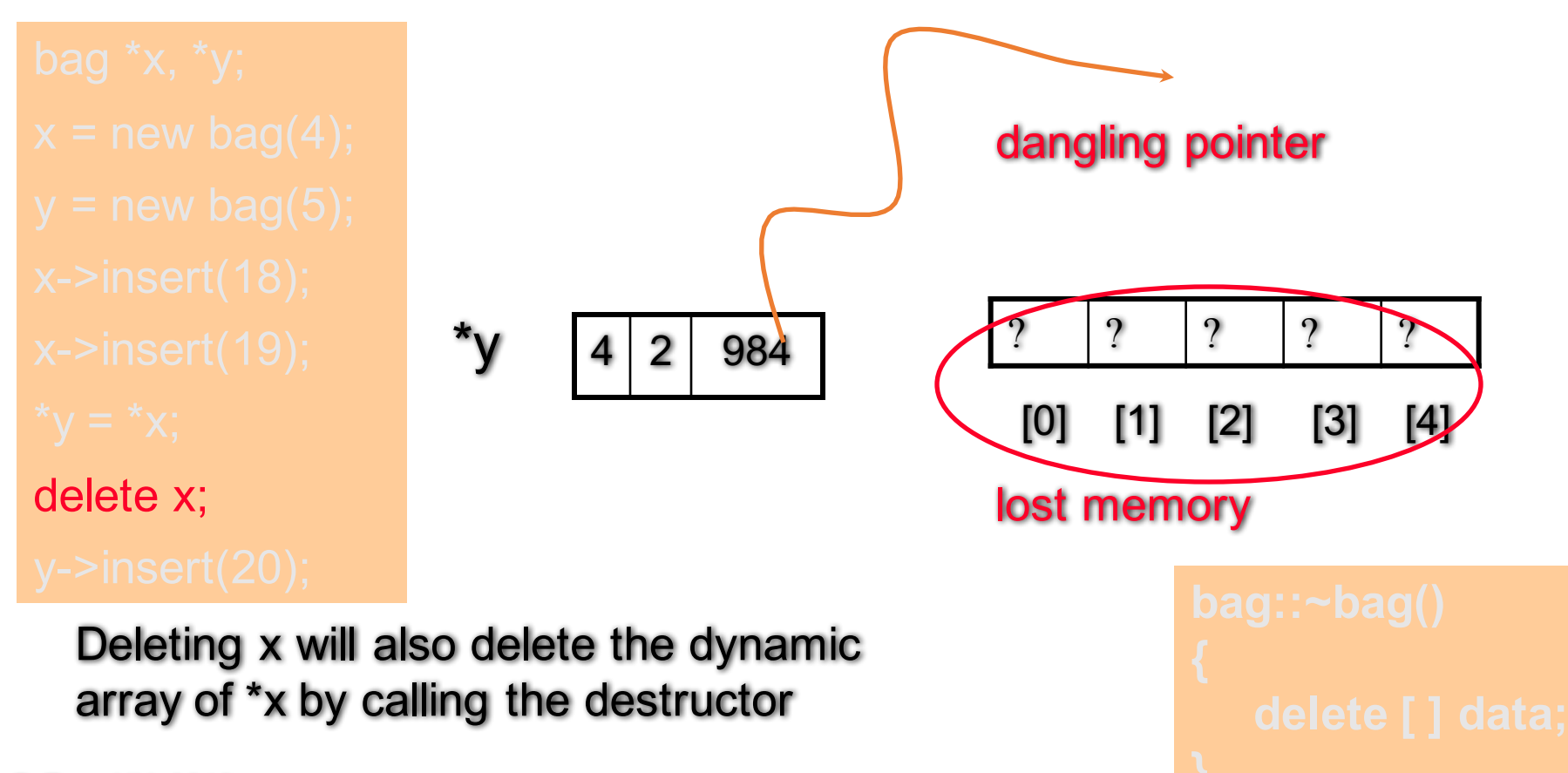

**@ Feng HU, 2016** 35

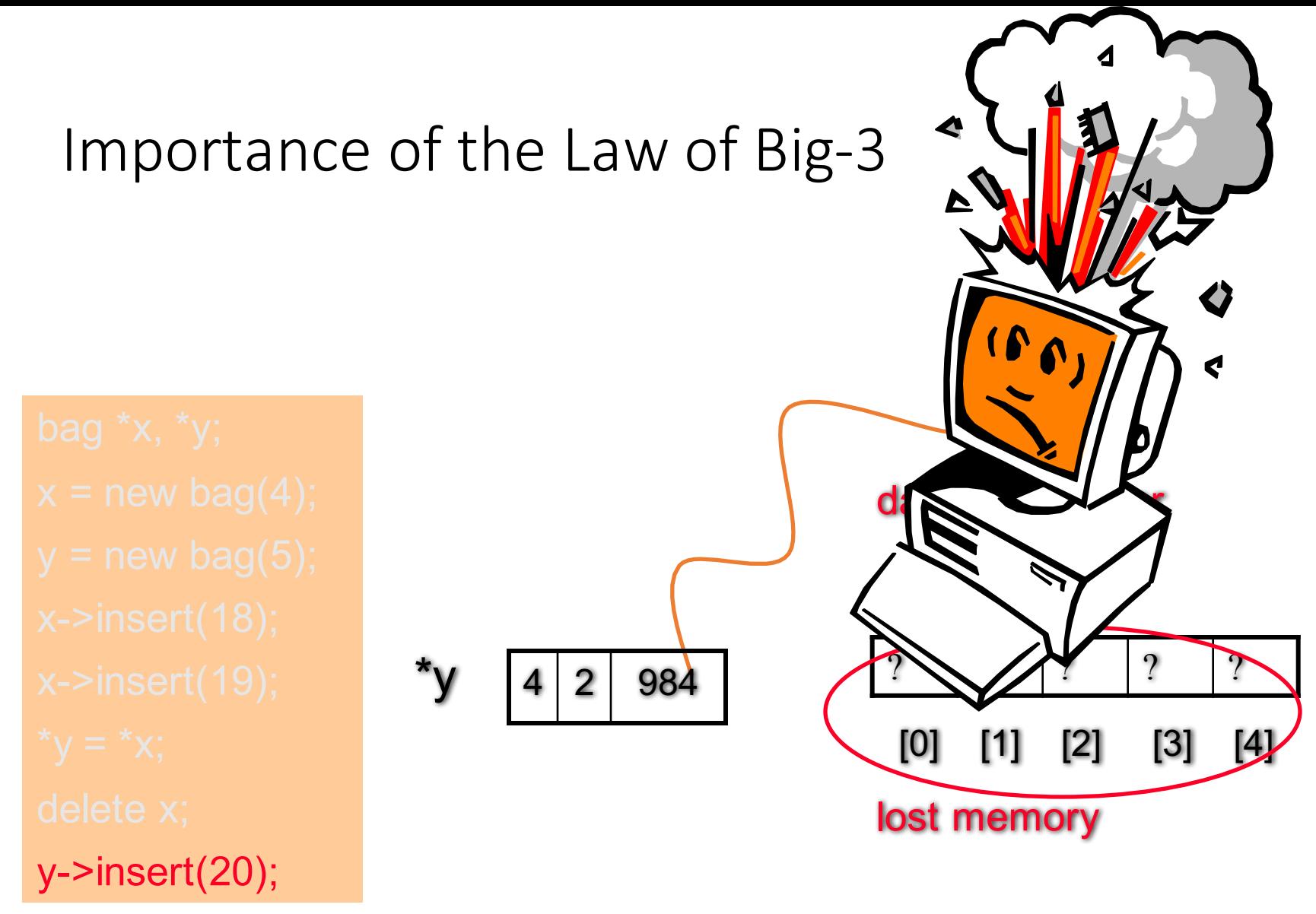

Your program crashes: \*y needs its own copy of data !!!

### Reading and Programming Assignments

- Putting pieces together
	- bag2.h, bag2.cxx both in textbook and online
- **Self-test exercises**
	- $\cdot$  16 23
- After-class reading (string)
	- Section 4.5, Self-Test 26-32 (within exam scope)
- Programming Assignment 2 Due Sept 28 (Wed)!
- Assignment 3 is online, due Oct 12 (Wed)
- Next Class: Exam review
- Sep 28 Wednesday: First Exam 4:00 5:30 pm